## LISTA DE EXERCICIOS DE ROBÓTICA (MAKECODE PARA PLACAS MICRO:BIT)

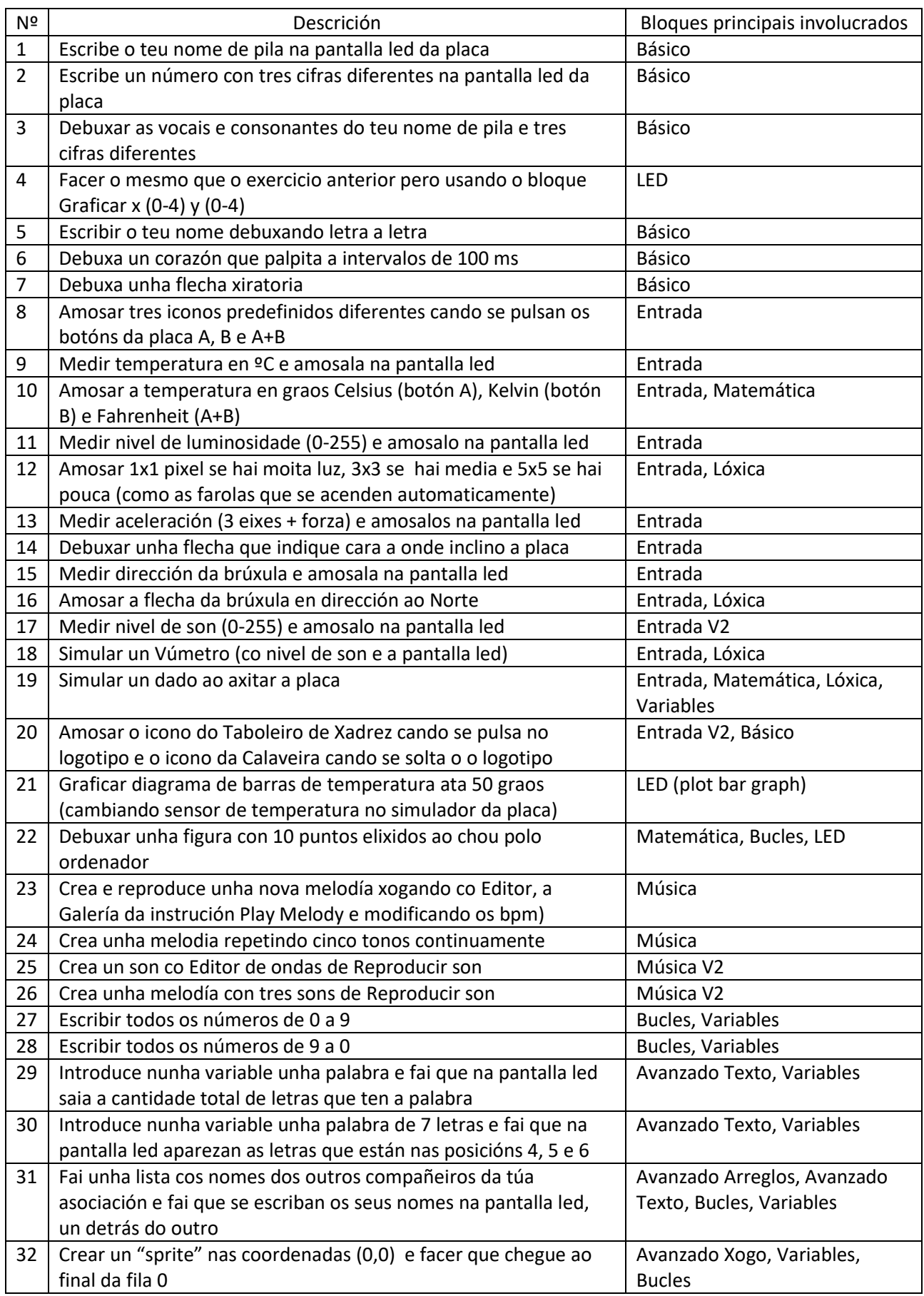

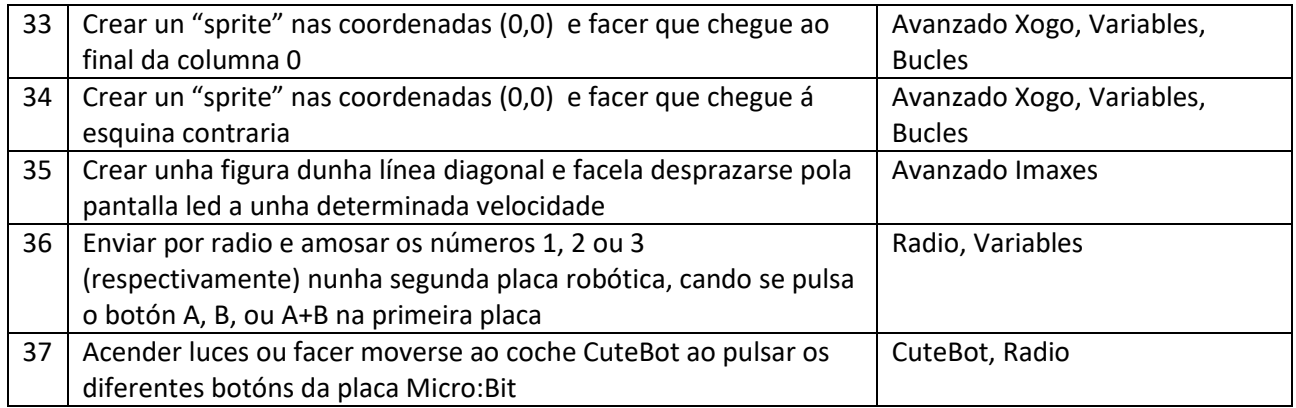